# **Anexo SNIP 22 Lineamientos para PIP mediante APP cofinanciada**

Se provee el presente instrumento metodológico con el objeto de contribuir a mejorar la toma de decisiones respecto a la modalidad de ejecución de un proyecto de inversión pública más eficiente para el país.

La estructuración de este análisis deberá tomar como insumo los resultados de los estudios de preinversión, con énfasis en los atributos de calidad y costo de la provisión del servicio público o conjunto de servicios públicos sobre los cuáles el proyecto bajo análisis pretende intervenir.

En los casos en que se justifique restricciones de información primaria por la naturaleza o complejidad del proyecto, se podrá utilizar información secundaria, como el de bases de datos administrativas, estadísticas oficiales, documentos de investigación, juicio de expertos, entre otros.

### **A. Descripción del proyecto de inversión**

En esta sección se deberá realizar una breve descripción del proyecto, indicando como mínimo lo siguiente:

#### **1. Objetivo del proyecto y descripción de sus componentes**

Se debe describir el Objetivo Central o propósito del proyecto, así como los Objetivos Específicos, los cuales deben reflejar los cambios que se espera lograr con la intervención.

#### 2. **Definición de estándares de los servicios a ser provistos con el proyecto**

El nivel de servicio se relaciona con las condiciones mínimas de la oferta del servicio que se quiere alcanzar, establecidas ex ante por el concedente; en términos de las características de la obra misma, equipamiento, calidad de la prestación de servicios derivados y gestión del concesionario.

Por ejemplo, si se tratara de un proyecto de Sistema de Transporte Público, se tendrían que definir indicadores de frecuencia, tiempo de viaje, capacidad o niveles de ocupación, calidad, capacidad y otras características de los vehículos, entre otros.

**3. Identificación del ente encargado de la supervisión del contrato y las materias de su competencia** 

Indicar el órgano u área a quien corresponderá velar por el cumplimiento del contrato y los aspectos de regulación económica (determinación de tarifas, cargos de acceso, condiciones de sostenibilidad de la prestación del servicio, entre otros) que corresponden a dicho regulador.

# 4. **Precisar parámetros para el caso de concesión en APP**

En particular, el plazo de la concesión, una aproximación de la tarifa que se cobrará a los usuarios, las posibles garantías (financieras y no financieras) requeridas al Estado, los niveles de demanda esperada, el nivel de cofinanciamiento estatal y la posible modalidad de Asociación Público-Privada (onerosa o cofinanciada).

# **B. Análisis Costo – Beneficio**

Este análisis consiste en la comparación del costo a valor presente para el Estado de realizar el proyecto de inversión mediante una obra pública frente al que resultaría de una Asociación Público – Privada - Cofinanciada (APP-CF). La diferencia entre estos dos valores se denomina Valor por Dinero (VpD). El VpD será positivo cuando el costo de provisión pública ajustado por riesgo sea mayor al costo de provisión privada ajustado por riesgo, en cuyo caso la obra deberá ser entregada a un concesionario privado. La formulación básica para estimar el VdP es la siguiente:

#### **VpD = Costo a valor presente del proyecto – Costo a valor presente del proyecto público de referencia como APP**

$$
VpD = \sum_{t=0}^{n} \frac{(CB_{t} + CRT_{t} + CRR_{t})}{(1+r)^{t}} - \sum_{t=0}^{n} \frac{(CCE_{t} + CT_{t} + CRR_{t})}{(1+r)^{t}}
$$

Donde:

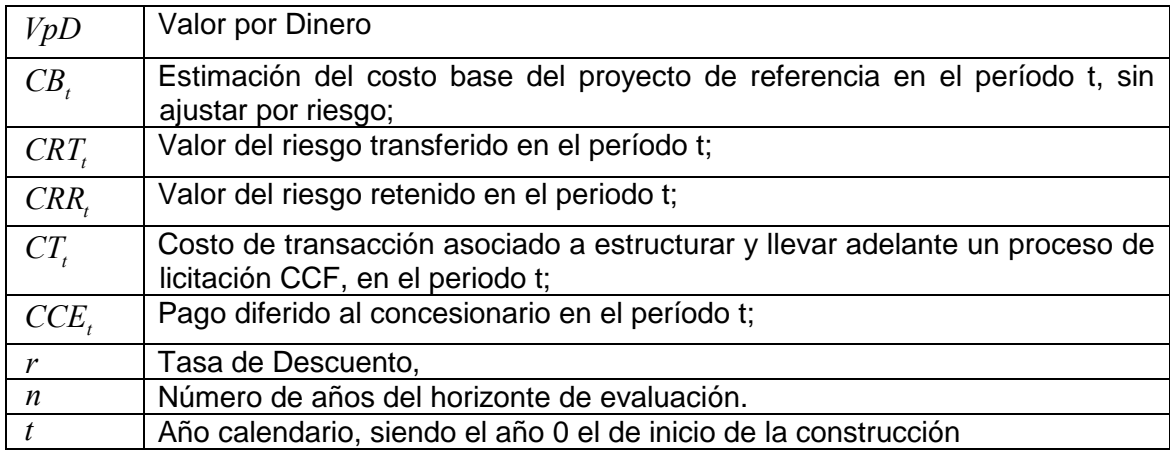

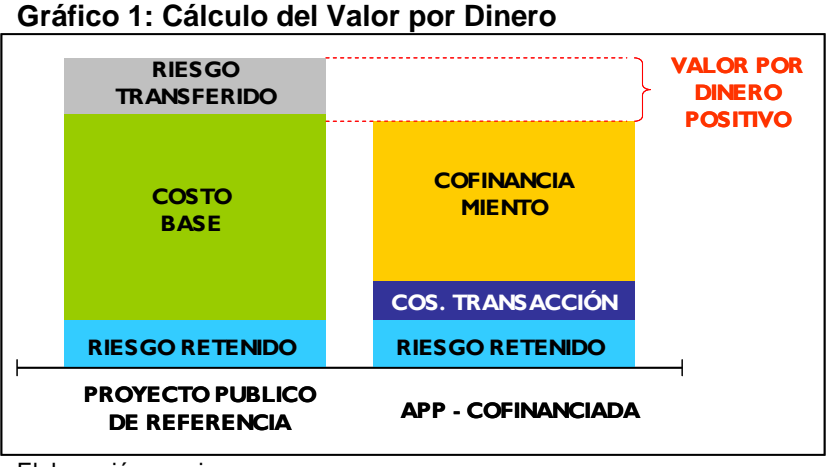

Gráficamente se puede expresar de la siguiente manera:

Elaboración propia

La Tasa de Descuento que se deberá utilizar para la realización del Análisis Costo-Beneficio será aquella calculada en función a la tasa de los bonos americanos a 10 años, más la prima por riesgo país (el Emerging Markets Bonds Index (EMBI))<sup>1</sup>, además de una prima de por riesgo que refleje el riesgo del sector analizado. La fecha para el cálculo será la del promedio simple correspondiente al semestre anterior a la presentación del análisis.

Tal como expresa la fórmula, la entidad que propone un proyecto debe calcular primero el costo a valor presente del proyecto como obra pública, descomponiendo dicho costo en el costo base del proyecto, los riesgos retenibles y los riesgos transferibles (primera columna desde la izquierda). Este costo luego se compara con el costo a valor presente del mismo proyecto, si éste se fuera a hacer por APP-CO (segunda columna desde la izquierda en el gráfico 1). En este caso, son parte del costo los riesgos retenidos por el Estado (ya calculados para el caso del proyecto público de referencia), los costos de transacción asociados a estructurar y llevar a cabo el proceso de APP-CO y el nivel de cofinanciamiento del Estado. Donde todos los cálculos se harán en dólares americanos, en términos reales y a precios privados. Las pautas para medir cada componente son las siguientes:

# **1. Costo del proyecto bajo obra pública**

# **a. Cálculo del costo base del proyecto**.

Este rubro se calcula con las cifras que el último estudio de pre-inversión tenga respecto al monto de inversión y los costos de operación y mantenimiento a precios de mercado, traídos a valor presente. Para tal fin, se debe utilizar como tasa de descuento anual aquella especificada anteriormente. Para la realización del cálculo del Costo Base se considerará un plazo de concesión de 10 años.

 $\overline{a}$  $1/$  El EMBI es proporcionado por el banco de inversión JP Morgan

# **b. Análisis de riesgos**

b.1 **Identificar los principales riesgos del proyecto de inversión**. En particular deben identificarse riesgos en las etapas de diseño, construcción y post-inversión (operación y mantenimiento). Por ejemplo, durante la etapa de construcción pueden existir sobrecostos (por incremento de precios, aumento de obras, aumento de metas, etc.), sobreplazos en la ejecución (por demora en entrega de terrenos, paralización de obras, etc.), entre otros eventos.

Por otro lado, en la etapa de post-inversión pueden existir potenciales incrementos en los costos de operación y mantenimiento respecto a lo originalmente planificado, entre otros eventos.

b.2 **Sustentar la asignación de los riesgos entre el Estado y el potencial concesionario privado**. Al respecto, debe tomarse en cuenta la opinión experta de profesionales del ámbito técnico y financiero.

Para mayor facilidad se podrá completar a modo referencial la Matriz de Riesgos que se encuentra en el Anexo, incluyendo o no ciertos riesgos. Durante esta etapa se llenarán las columnas I y II de la matriz de asignación de riesgos detallada en el anexo.

b.3 **Calcular los impactos de los riesgos sobre el costo base del proyecto**. Para la cuantificación monetaria de los riesgos se deberá calcular las consecuencias de los riesgos retenibles y transferibles, sobre el costo base del proyecto en cada etapa de su vida económica, incluyendo de forma explícita su variabilidad. Dicha cuantificación se deberá basar en la información histórica de por lo menos 10 proyectos de inversión similares que haya llevado a cabo el sector.

Por ejemplo, en el caso del cálculo del riesgo de sobrecosto asociado a la variación de precios de los insumos en la etapa de construcción de un nuevo Aeropuerto, se podría utilizar información histórica sobre la diferencia entre el valor inicial (presupuesto de inversión declarado viable) y valor final (presupuesto de inversión al final de la ejecución del proyecto), en los costos de construcción asociado a una variación de los precios de los insumos, a partir de los cuales se podría calcular los estadísticos media (sobrecosto promedio de construcción) y desviación estándar (medida de la variabilidad del sobrecosto de construcción). El resultado que arroje el sobrecosto promedio y la desviación estándar podrán colocarse en la columna III y columna IV, de la Matriz de Asignación de Riesgos en el anexo del presente documento, respectivamente.

 Otro ejemplo, si para cierto tipo de proyecto, con un costo de inversión de US\$ 30 millones, el sobrecosto promedio por variación de precios de insumos para una muestra de 25 proyectos ha sido de 15%, entonces el valor del riesgo será US\$ 4.5 millones.

Vinculado a la cuantificación de riesgos, hay que considerar la diferencia entre riesgos retenibles y transferibles que un proyecto conlleva. El riesgo retenible corresponde al valor asociado al riesgo de actividades del proyecto que no podrían ser transferidas a privados si éstos llevaran a cabo el proyecto, ya sea por alguna imposibilidad práctica o por una

decisión de diseño, y que son consecuentemente retenidos por el Estado. Un ejemplo de ello, es el riesgo de ampliación de obras; es decir cuando las obras planificadas son insuficientes y se tienen que alterar los estudios una vez que la obra se encuentra en ejecución.

Por su parte, el riesgo transferible corresponde al valor del riesgo de las actividades del proyecto que sí son susceptibles de ser contractualmente transferidas a privados. Por ejemplo, en el caso de una carretera, sería el riesgo de demanda en caso el proyecto no contemple un Ingreso Mínimo Anual Garantizado (IMAG). En caso de un riesgo de sobrecosto, asociado a fluctuaciones en los precios de los insumos, se trataría de un riesgo transferible.

En resumen:

- El cálculo de los riesgos retenibles por el Estado implica identificar qué parte de los costos de los riesgos totales que enfrenta el proyecto, el potencial concesionario no está obligado a asumir o valorar.
- El cálculo de los riesgos transferibles al sector privado implica identificar qué parte de los costos de los riesgos totales sí asumirá el concesionario potencial, los que deberá valorar como parte del contrato de una concesión cofinanciada.

Esta información servirá para completar la columna III de la Matriz de Riesgos. Para llenar las dos últimas columnas se multiplicará el costo de los riesgos por el porcentaje que le corresponde a cada una de las partes.

Adicionalmente, el Sector deberá adjuntar como anexo una tabla conteniendo información de costos de los proyectos previos considerados para el cálculo de los riesgos, sin perjuicio de que el Ministerio de Economía y Finanzas pueda requerir información adicional sobre alguno de los proyectos presentados.

### **c. Cálculo del costo base ajustado del proyecto bajo obra pública**

Consiste en la suma del costo base del proyecto y los costos retenibles y transferibles de los riesgos asociados al costo base del proyecto, en términos de valor presente. El resultado de la tabla será el cálculo del costo para el sector público, de realizar el proyecto por la vía de obra pública (ver Tabla Nro. 1).

**Tabla Nro. 1 COSTO BASE AJUSTADO DEL PROYECTO PÚBLICO DE REFERENCIA** 

| N٥ | Rubro                                       | Resultados       |
|----|---------------------------------------------|------------------|
| A  | Costo Base                                  |                  |
| B  | Costo promedio de<br>Riesgo Retenido        |                  |
|    | Costo promedio de<br>C   Riesgo Transferido |                  |
|    | Costo Base Ajustado del<br>Proyecto         | Suma $A + B + C$ |

# **2. Costo del proyecto bajo APP-CO**

# **a. Pago diferido al concesionario o cofinanciamiento**

El cálculo del cofinanciamiento estatal o pago diferido al concesionario por construcción de obras, operación o mantenimiento (CCE<sub>t</sub>), estará en función al resultado negativo que arroja el valor presente del flujo de caja neto del proyecto, el cual se obtiene de comparar los ingresos esperados de la concesión (en caso el proyecto los genere) y el costo base.

El cálculo del cofinanciamiento, estará en función de una estructura de capital de acuerdo a un supuesto de coeficiente deuda/capital y de una tasa de retorno al inversionista y a la deuda. Con dicha estructura, se estimarán los pagos que tendrá que hacer el Concedente al Concesionario y, posteriormente, dichos cálculos serán traídos a valor presente utilizando como tasa de descuento especificada en la sección B del presente documento.

$$
CCE_t = \sum_{t=0}^{10} \frac{Ing. \quad Esp_{\cdot t} - Inv_t - (O \& M_t)}{(1+r)^t}
$$

Donde:

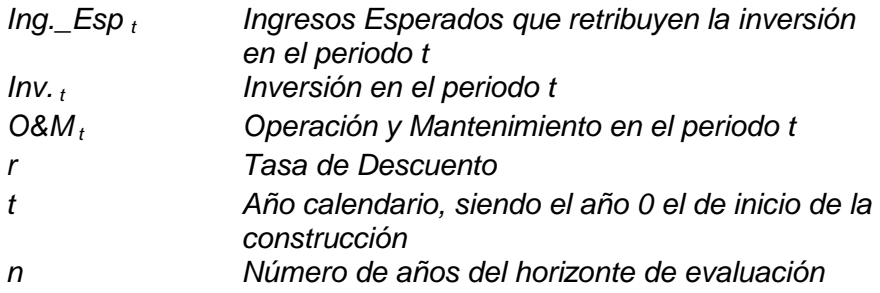

A manera de ejemplo, a continuación se muestra los costos de inversión y de operación y mantenimiento de un determinado proyecto así como el valor presente de dichos costos.

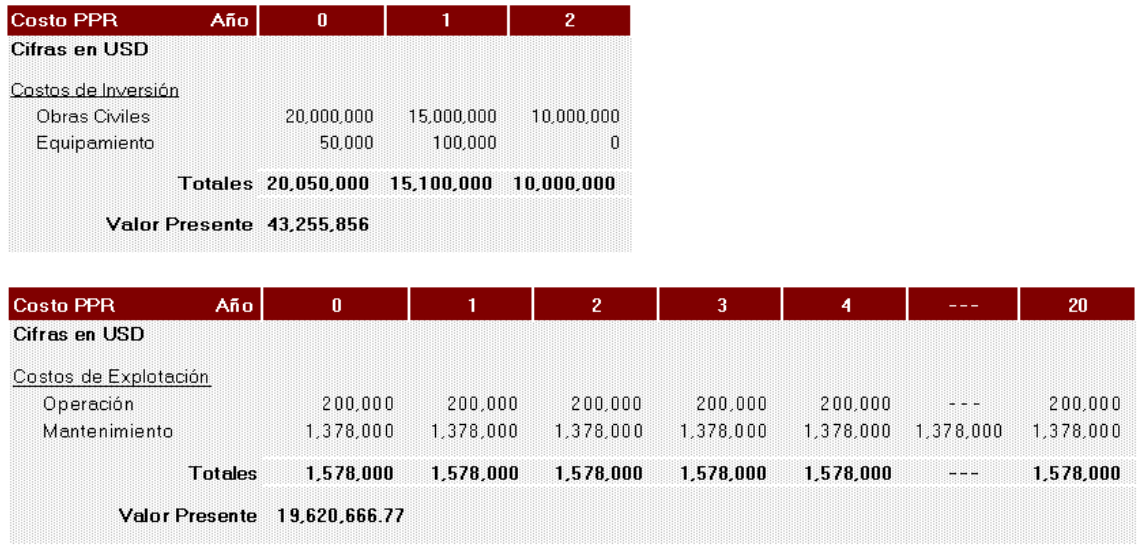

Los supuestos para la realización del flujo de caja son los siguientes:

- **Tasa de Retorno del Capital**. Para aproximar el costo de capital de un potencial inversionista en una concesión, se deberá usar una tasa en dólares efectiva anual del 8,06%<sup>2</sup>. La tasa podrá ser usada de manera referencial y utilizada como un mínimo. De utilizarse una tasa diferente a la sugerida ésta deberá ser debidamente sustentada.
- **Tasa de deuda**. Se tomará como referencia el rendimiento promedio de los bonos soberanos peruanos en dólares de plazo igual o inmediatamente superior al plazo asumido para el financiamiento del componente de deuda de la concesión, información que se encuentra disponible en Bloomberg. El promedio será tomado considerando un periodo de 6 meses, contados a partir de dos meses previos a la fecha de presentación del estudio. Al valor promedio semestral que resulte se le agregará un factor igual a 1.5%. que busca reflejar la prima por riesgo del sector privado.

### **b. Costos de Transacción**

Corresponde al costo de todos aquellos estudios y procedimientos que debe asumir el Estado, de manera que la información técnica sobre el proyecto sea de la calidad suficiente para despertar el interés de los agentes privados y, de esta forma, generar la apropiada tensión de competencia en el proceso de licitación. Ejemplos de estos estudios son; el Costo de las publicaciones de la licitación, Costo de asesorías legales, Costo de asesorías financieras y de bancas de inversión, Costo de promoción y Costo de la institucionalidad concesional y supervisión. Con el fin de simplificar este cálculo, el valor de los estudios requeridos se asumirá en 0.5% del Costo Base de Inversión del Proyecto.

Para los proyectos que requieran de garantías será necesario también cuantificar el valor de los pasivos y activos contingentes que se generen, pues se trata de provisiones que realiza el Estado para hacer más atractivo el proyecto, es decir, más bancable. Por ejemplo, las garantías de ingresos mínimos que cubren riesgo

 $\overline{\phantom{a}}$  $2/$  Hallado mediante la metodología de Godfrey-Espinosa para el mercado peruano, con los datos actualizados al 2010..

de demanda son un ejemplo de pasivo contingente contraído por el Estado, mientras que mecanismos para compartir rentas por sobre un umbral, son un activo contingente.

El Costo de Transacción será la suma del costo de los estudios (0.5% del Costo Base de Inversión del Proyecto) más la valorización de los pasivos contingentes netos.

### **c. Costo Ajustado Total de la Concesión**

El costo ajustado total de la APP corresponde a la suma del valor presente $3$  del los cofinanciamiento estatal esperado, más el valor presente del costo del riesgo retenido y de los costos de transacción asociados al desarrollo del proyecto por concesión. El resultado de la Tabla Nro. 2 será el cálculo del costo para el sector público de realizar la obra por la vía de concesión.

**Tabla Nro. 2 COSTO BASE AJUSTADO DE la APP-CO** 

| N٥ | Rubro                                             | Resultados       |
|----|---------------------------------------------------|------------------|
| A  | Costo de<br>cofinanciamiento Estatal              |                  |
| В  | Costo promedio de<br>Riesgo Retenido <sup>4</sup> |                  |
| C. | Costos de Transacción $5$                         |                  |
|    | Costo Ajustado Total de la<br>Concesión           | Suma $A + B + C$ |

### **d. Análisis de sensibilidad**

Se deberá examinar la variabilidad del VpD ante cambios en sus principales variables (por el lado del proyecto de referencia y del costo de concesión), de tal forma de determinar las que ejercen una mayor influencia sobre la variabilidad de los resultados. Así, se deberá efectuar, como mínimo, un análisis de sensibilidad de las siguientes variables:

- Coeficiente deuda/capital
- Crecimiento de la demanda
- Tasa de retorno de la deuda
- Costos de operación y mantenimiento bajo una concesión.
- Ingreso por tarifas
- Precio de los principales insumos

Los rangos de variación de cada variable deberán reflejar la incertidumbre implícita alrededor de cada una de ellas, los cuales podrían variar dependiendo de la naturaleza del sector en que se encuentre el proyecto. Por el lado del proyecto de

 $\overline{a}$ 3/ La tasa de descuento anual que se utilizará será de 5.8%

<sup>4/</sup> Se trata del costo de Riesgo Retenido hallado en la sección B 3.

<sup>5/</sup> Es el costo de todos aquellos estudios y procedimientos en que el Estado debe incurrir para llevar a cabo la concesión como el estudio de demanda, costo de asesorías legales, costo de asesorías financieras y de bancas de inversión y el costo de promoción.

referencia, tener en cuenta en el análisis los resultados de las variabilidades de los riesgos detectados en la sección 1.3.b y expuestos en la Matriz de Asignación de Riesgos.

# **C. Conclusiones**

Esta sección debe hacer explícitas conclusiones principalmente relativas a lo siguiente:

- La existencia de VpD de hacer el proyecto bajo una APP versus un proyecto público.
- La variabilidad de resultados, dependiendo de los análisis de sensibilidad realizados sobre la base de supuestos alternativos sobre determinadas variables clave.

Directiva General del Sistema Nacional de Inversión Pública Resolución Directoral N° 003-2011-EF/68.01 Anexo SNIP 22

**ANEXO** - Matriz de Asignación de Riesgos

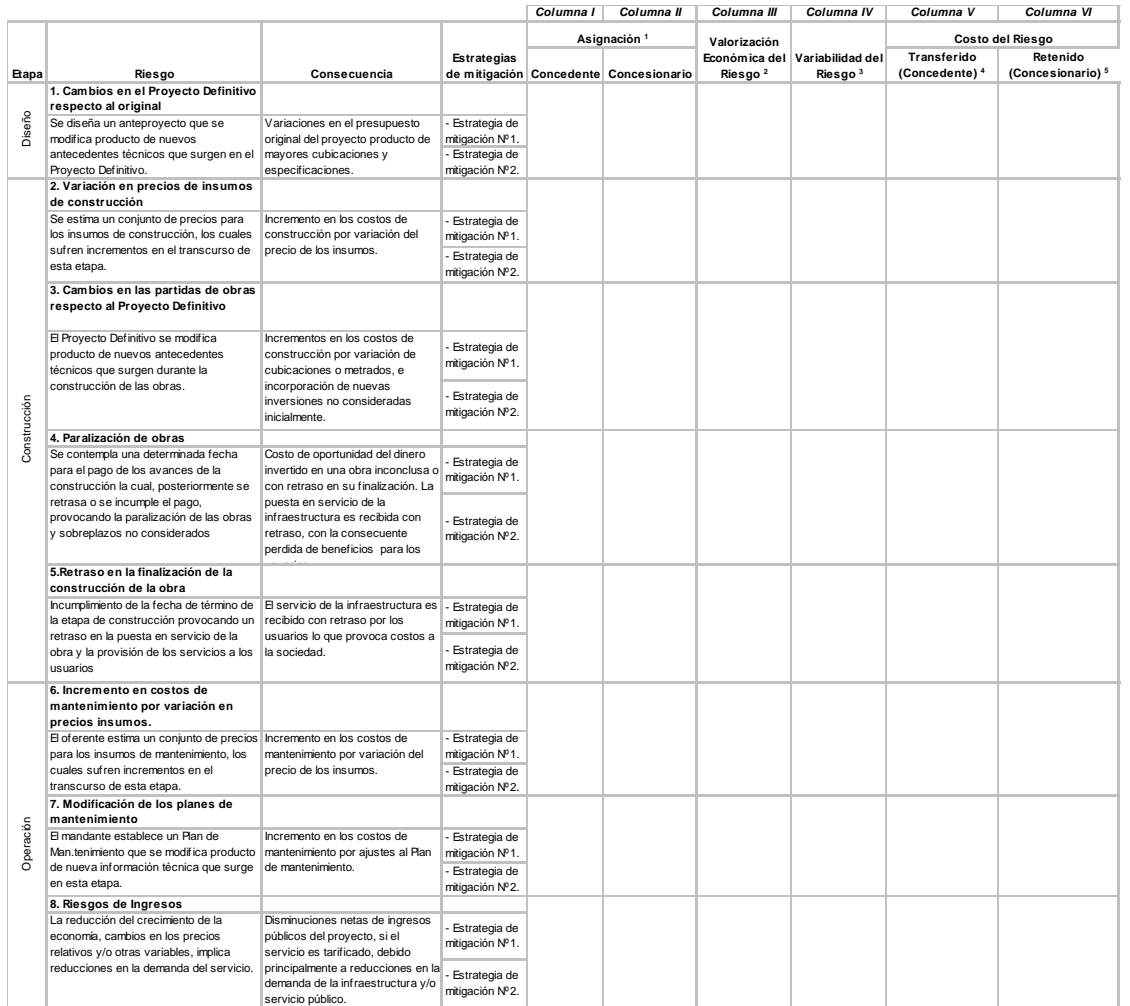

1. En las Columnas I y I se deberá establecer que parte del riesgo será asumido por el Concedente (Riesgos Retenidos) y el Concesionario (Riesgos Transferibles).

La asignación se podrá definir en porcentajes por ejemplo, 30% y 70%, 40% y 60% o, 100% y 0%.

2. En la Columna III se deberá indicar la valorización monetaria del riesgo hallada en la sección 1.b.3. en dólares americanos, términos reales y precios priva

3. En la Columna IV se deberá indicar la volatilidad del riesgo hallada en la sección 1.b.3.

4. Columna V = Columna I \* Columna III

5. Columna VI = Columna II \* Columna III